### **Survival guide to the Unix shell bash**

#### *Command syntax*

Every Unix command has a name, a set of options, and a set of arguments:

#### *name options arguments*

Options are normally preceded by a minus sign - to distinguish them from arguments. A list of common Unix commands is given in the attached table.

*Files and directories*

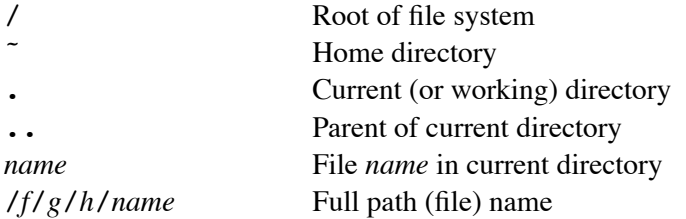

The most important file processing commands are: 1s, more, mv, cp, rm.

The most important directory processing commands are: pwd, cd, mkdir, rmdir

#### *File permissions*

Every file has a type, an owner, a group and a set of permissions.

The main file types are plain (text) files and directories.

Every file may have read/write/execute permission for user (owner), group and other users. These are displayed by the  $ls$  -1 command and changed by the chmod command.

Directories can be stacked:

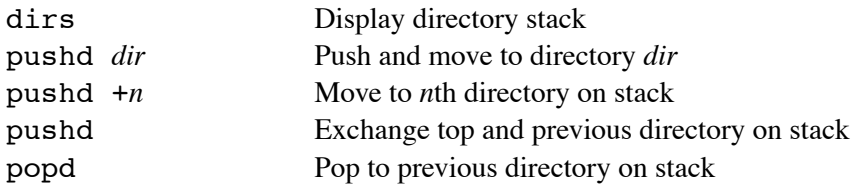

cd changes top directory on stack.

#### *Filename expansion*

Sets of file names may be abbreviated:

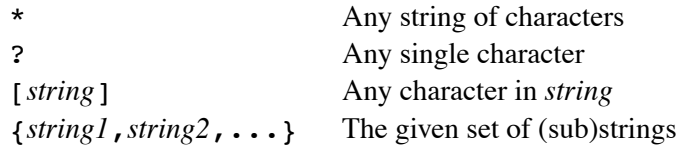

## *Autocompletion*

Pressing *TAB* while entering a file name automatically completes the file name. If there are more than one possible completion, it beeps. To see the possible completions, type ˆD. Then type one or more characters, and press *TAB* again.

## *File redirection*

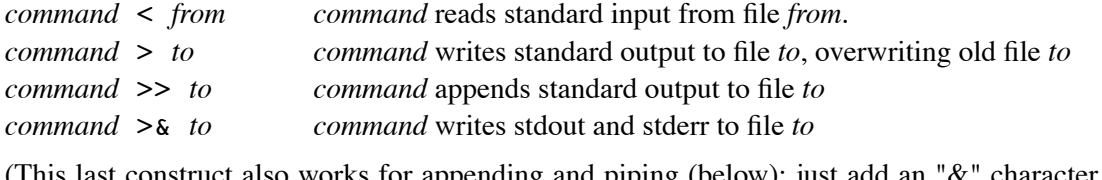

(This last construct also works for appending and piping (below); just add an "&" character after " $>>$ " or "|".)

#### *Command composition*

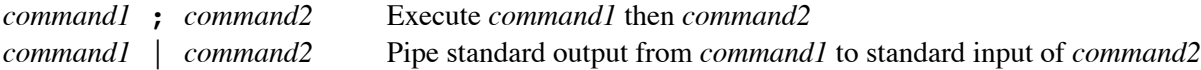

#### *Job control*

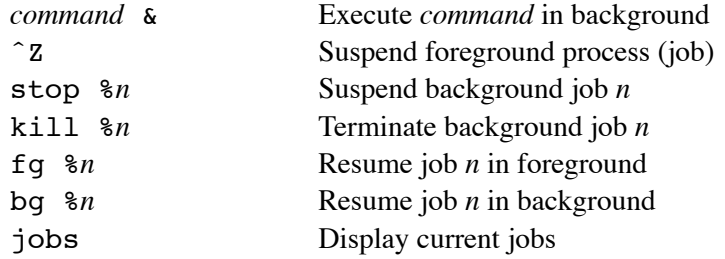

#### *History mechanism*

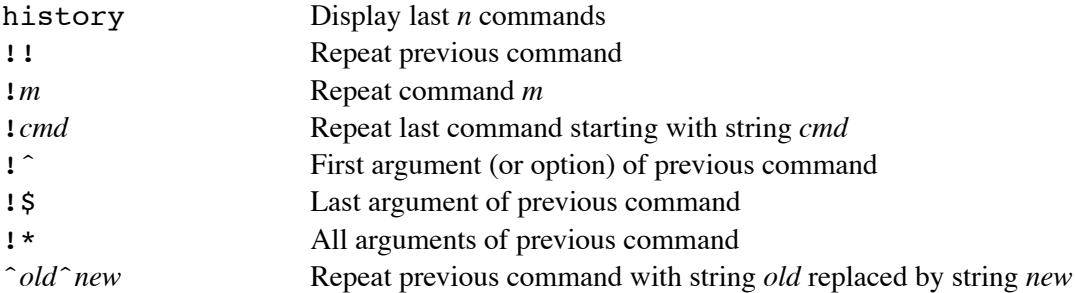

Previous commands may also be found, edited, and executed using the up/down arrow keys.

# *.bashrc*

Commands can be renamed and new commands defined:

```
alias name=command
```
The *command* may contain ;,  $\vert$ , !\* (as above). For example:

```
alias ll='ls -l \n\! * | more'
alias m=more
alias rm='rm -i'
```
Many variables can be defined, for example:

set ignoreeof notify noclobber

It is normal to put such definitions in the file  $\tilde{\phantom{a}}$  /.bashrc.

# *Regular expressions*

These are used by *grep*, *sed*, *ed*, *vi*, and many other commands.

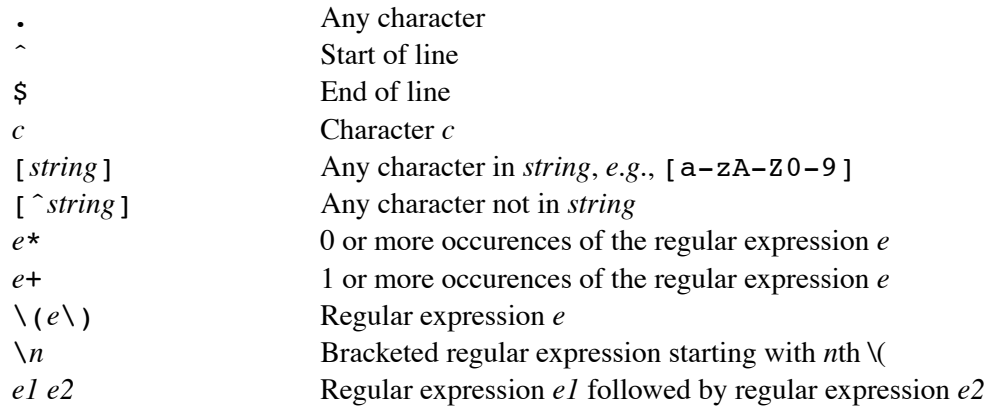

# *Control characters*

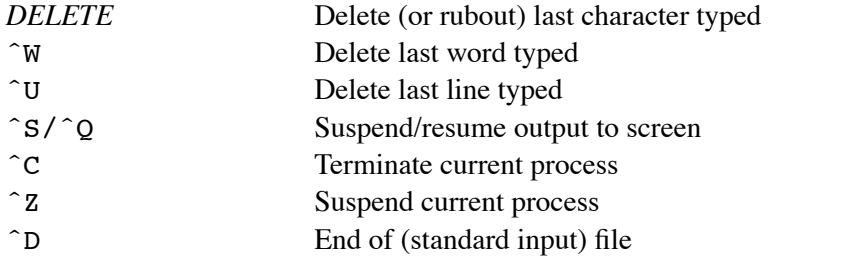

# **Common Unix commands**

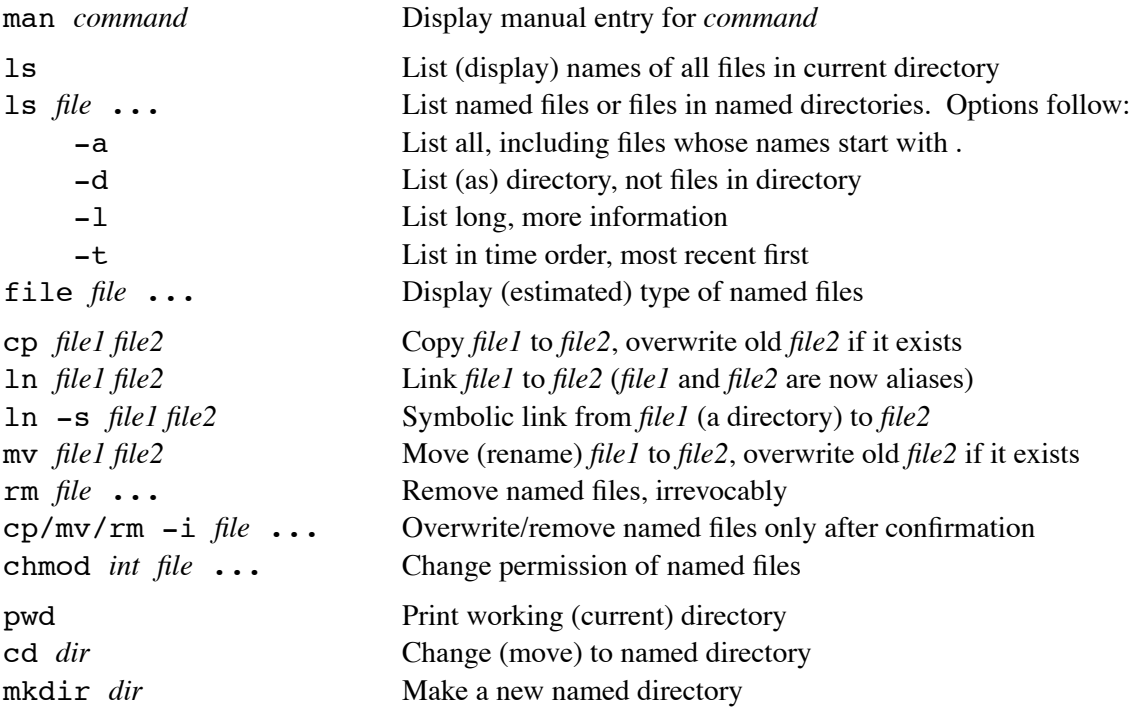

rmdir *dir* Remove named directory, irrevocably pushd *dir*/popd/dirs Push/pop/display directories on stack ed *file* Edit named file vi *file* Visually edit named file cat *file* ... Concatenate (display) contents of named files more *file* ... Display contents of named files, a screen at a time less *file* ... Less is more, enables backward movement in files head *file* Display first 10 lines of named file head -*n file* Display first *n* lines of named file tail *file* Display last 10 lines of named file tail +*n file* Start displaying at line *n* pr *file* ... Display contents of named files with headers pr -*n file* ... Display contents of named files with headers in *n* columns lpr *file* ... Print contents of named files (text files only!) lpq Display printer status lprm *job* Remove *job* from printer queue lpr/lpq/lprm -P*printer* Use named printer awk '*commands*' *file* ... Apply *awk* commands to named files bc Arbitrary precision arithmetic calculator cal *month year* Display calendar for given month and year cmp *file1 file2* Compare named files date Display current date and time diff *file1 file2* Display all differences between named files fmt *file* ... Format named files grep *pattern file* ... Print lines of named files matching *pattern* logout Terminate session mail Read mail mail *user* Send mail to *user* passwd Change your password pine A user-friendly mail client sed '*commands*' *file* ... Stream editor: apply *ed* commands to named files sed -f *program file* ... Apply commands in file *program* to named files set *variable* [= *value*] Set or assign shell variable sort *file* ... Sort named files alphabetically by line stty ... Set terminal characteristics tr *string1 string2* Copy standard input to standard output, translating all chars in *string1* into corresponding chars in *string2* wc *file* ... Count lines, words and characters of named files who who Display who is using the machine

### **More information**

Read the (extensive) bash manual:

man bash